## Package 'NBAMSeq'

October 17, 2020

<span id="page-0-0"></span>Type Package

Title Negative Binomial Additive Model for RNA-Seq Data

Version 1.4.1

Description High-throughput sequencing experiments followed by differential expression analysis is a widely used approach to detect genomic biomarkers. A fundamental step in differential expression analysis is to model the association between gene counts and covariates of interest. NBAMSeq a flexible statistical model based on the generalized additive model and allows for information sharing across genes in variance estimation.

License GPL-2

URL <https://github.com/reese3928/NBAMSeq>

BugReports <https://github.com/reese3928/NBAMSeq/issues>

Encoding UTF-8

Imports DESeq2, mgcv(>= 1.8-24), BiocParallel, genefilter, methods, stats,

**Depends**  $R$  ( $>= 3.6$ ), SummarizedExperiment, S4Vectors

Suggests knitr, rmarkdown, testthat, ggplot2

RoxygenNote 6.1.0

VignetteBuilder knitr

biocViews RNASeq, DifferentialExpression, GeneExpression, Sequencing, Coverage

git\_url https://git.bioconductor.org/packages/NBAMSeq

git branch RELEASE 3 11

git last commit d0af95e

git\_last\_commit\_date 2020-05-04

Date/Publication 2020-10-16

Author Xu Ren [aut, cre], Pei Fen Kuan [aut]

Maintainer Xu Ren <xuren2120@gmail.com>

### <span id="page-1-0"></span>R topics documented:

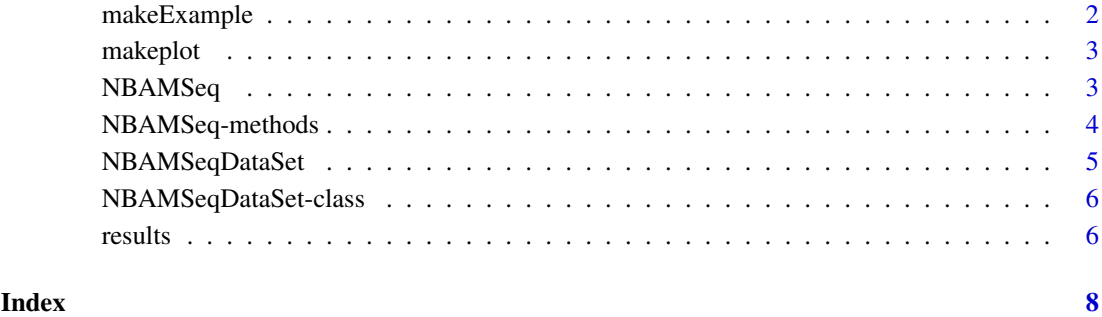

makeExample *Make an example NBAMSeqDataSet*

#### Description

This function makes an example NBAMSeqDataSet

#### Usage

makeExample( $n = 200$ ,  $m = 30$ )

#### Arguments

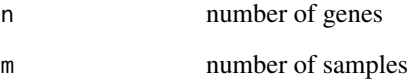

#### Value

a NBAMSeqDataSet object

#### References

Love, M.I., Huber, W., Anders, S. (2014) Moderated estimation of fold change and dispersion for RNA-seq data with DESeq2. Genome Biology, 15:550. <https://doi.org/10.1186/s13059-014-0550-8>

#### Examples

gsd = makeExample()

<span id="page-2-0"></span>

#### Description

This function makes plots to visualize nonlinear associations.

#### Usage

makeplot(object, phenoname, genename, ...)

#### Arguments

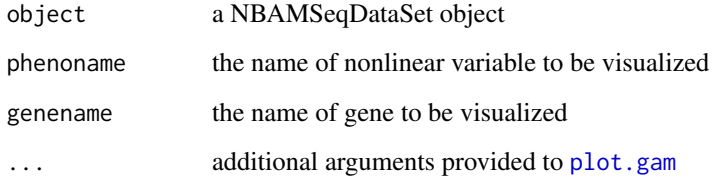

#### Value

the plot made by plot.gam() function

#### Examples

```
gsd = makeExample(n = 3, m = 10)
gsd = NBAMSeq(gsd)
makeplot(gsd, "pheno", "gene3", main = "gene10")
```
<span id="page-2-1"></span>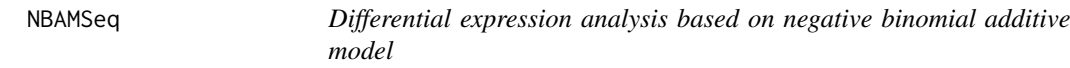

#### Description

This function performs differential expression analysis based on negative binomial additive model.

#### Usage

```
NBAMSeq(object, gamma = 2.5, parallel = FALSE, fitlin = FALSE,
  BPPARAM = bpparam(), ...
```
#### Arguments

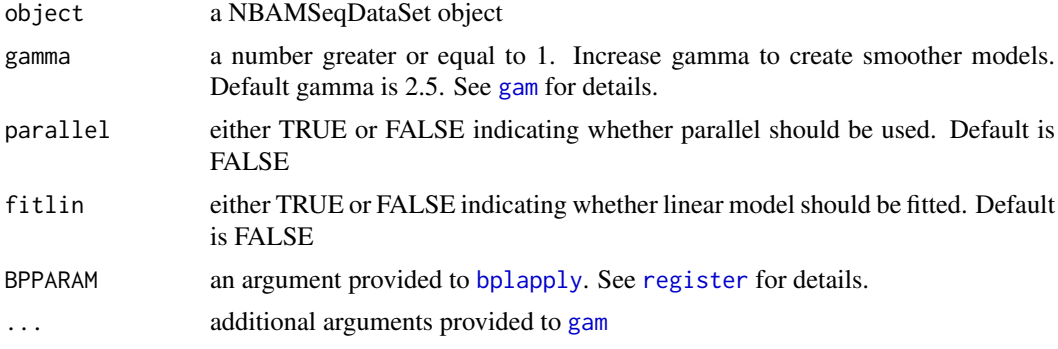

#### Value

a NBAMSeqDataSet object

#### References

Love, M.I., Huber, W., Anders, S. (2014) Moderated estimation of fold change and dispersion for RNA-seq data with DESeq2. Genome Biology, 15:550. <https://doi.org/10.1186/s13059-014-0550-8>

#### Examples

 $gsd = makeExample(n = 3, m = 10)$  $gsd = NBAMSeq(gsd)$ 

NBAMSeq-methods *Accessor functions and replace methods for NBAMSeqDataSet object*

#### Description

Accessor functions and replace methods for NBAMSeqDataSet object

For getDesign(): accessor to the design formula

For getsf(): accessor to the size factors

Replace methods for NBAMSeqDataSet object

For setsf(): replace size factors

#### Usage

```
getDesign(theObject)
```
## S4 method for signature 'NBAMSeqDataSet' getDesign(theObject)

```
getsf(theObject)
```

```
## S4 method for signature 'NBAMSeqDataSet'
getsf(theObject)
```
<span id="page-3-0"></span>

#### <span id="page-4-0"></span>NBAMSeqDataSet 5

setsf(theObject) <- value

## S4 replacement method for signature 'NBAMSeqDataSet,numeric' setsf(theObject) <- value

#### Arguments

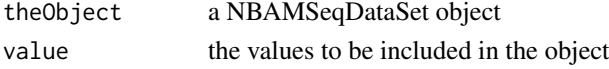

#### Value

For getDesign(): design formula For getsf(): size factor For setsf(): NBAMSeq object

#### References

Love, M.I., Huber, W., Anders, S. (2014) Moderated estimation of fold change and dispersion for RNA-seq data with DESeq2. Genome Biology, 15:550. <https://doi.org/10.1186/s13059-014-0550-8>

#### Examples

```
## For getDesign() ##
gsd = makeExample()
design_gsd = getDesign(gsd)
## For getsf() ##
gsd = makeExample()
sf = getsf(gsd)## For setsf() ##
n = 100
m = 50gsd = makeExample(n = n, m = m)
sf = sample(1:5, m, replace = TRUE)setsf(gsd) = sf
```
NBAMSeqDataSet *NBAMSeqDataSet constructor*

#### Description

NBAMSeqDataSet constructor

#### Usage

NBAMSeqDataSet(countData, colData, design, ...)

#### Arguments

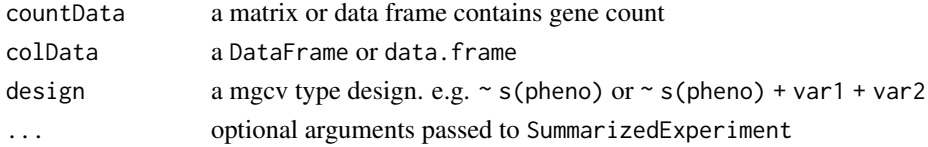

<span id="page-5-0"></span>**6 6 results** 

#### Value

a NBAMSeqDataSet object

#### Examples

```
n = 100 ## n stands for number of genes
m = 20 ## m stands for sample size
countData = matrix(rnbinom(n*m, mu=100, size=1/3), ncol = m)
mode(countData) = "integer"
colnames(countData) = paste0("sample", 1:m)
rownames(countData) = paste0("gene", 1:n)
pheno = runif(m, 20, 80)colData = data.frame(pheno = pheno)
rownames(colData) = paste0("sample", 1:m)
gsd = NBAMSeqDataSet(countData = countData,
colData = colData, design = ~s(pheno))
```
NBAMSeqDataSet-class *NBAMSeqDataSet class*

#### Description

NBAMSeqDataSet is a class inherited from [SummarizedExperiment](#page-0-0). It is used to store the count matrix, colData, and design formula in differential expression analysis.

#### Slots

design a mgcv-type design formula

#### References

Martin Morgan, Valerie Obenchain, Jim Hester and Hervé Pagès (2018). SummarizedExperiment: SummarizedExperiment container. R package version 1.12.0.

<span id="page-5-1"></span>results *Pulling out result*

#### Description

This function pulls out result from NBAMSeqDataSet object returned by [NBAMSeq](#page-2-1)

#### Usage

```
results(object, name, contrast, indepfilter = TRUE, alpha = 0.1,
 pAdjustMethod = "BH", parallel = FALSE, BPPARAM = bpparam(), ...)
```
#### <span id="page-6-0"></span>results and the contract of the contract of the contract of the contract of the contract of the contract of the contract of the contract of the contract of the contract of the contract of the contract of the contract of th

#### Arguments

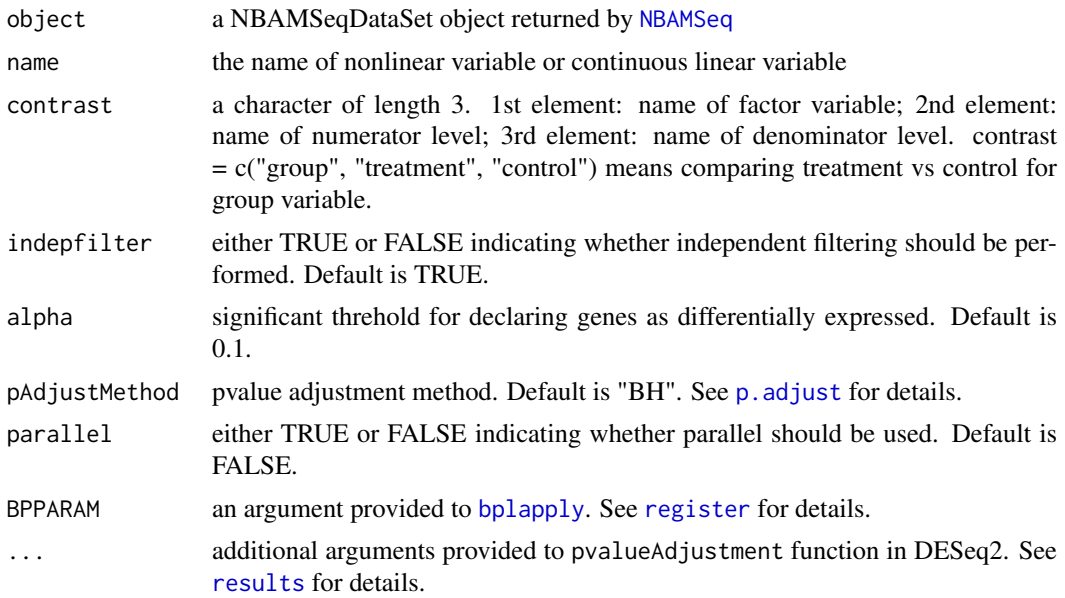

#### Value

a DataFrame which contains the result

#### References

Love, M.I., Huber, W., Anders, S. (2014) Moderated estimation of fold change and dispersion for RNA-seq data with DESeq2. Genome Biology, 15:550. <https://doi.org/10.1186/s13059-014-0550-8>

#### Examples

```
gsd = makeExample(n = 3, m = 10)
gsd = NBAMSeq(gsd)
res = results(gsd, name = "pheno")
```
# <span id="page-7-0"></span>Index

```
bplapply, 4, 7
gam, 4
getDesign (NBAMSeq-methods), 4
getDesign,NBAMSeqDataSet-method
        (NBAMSeq-methods), 4
getsf (NBAMSeq-methods), 4
getsf,NBAMSeqDataSet-method
        (NBAMSeq-methods), 4
makeExample, 2
makeplot, 3
NBAMSeq, 3, 6, 7
NBAMSeq-methods, 4
NBAMSeqDataSet, 5
NBAMSeqDataSet-class, 6
p.adjust, 7
plot.gam, 3
register, 4, 7
results, 6, 7
```
setsf<- *(*NBAMSeq-methods*)*, [4](#page-3-0) setsf<-,NBAMSeqDataSet,numeric-method *(*NBAMSeq-methods*)*, [4](#page-3-0) SummarizedExperiment, *[6](#page-5-0)*